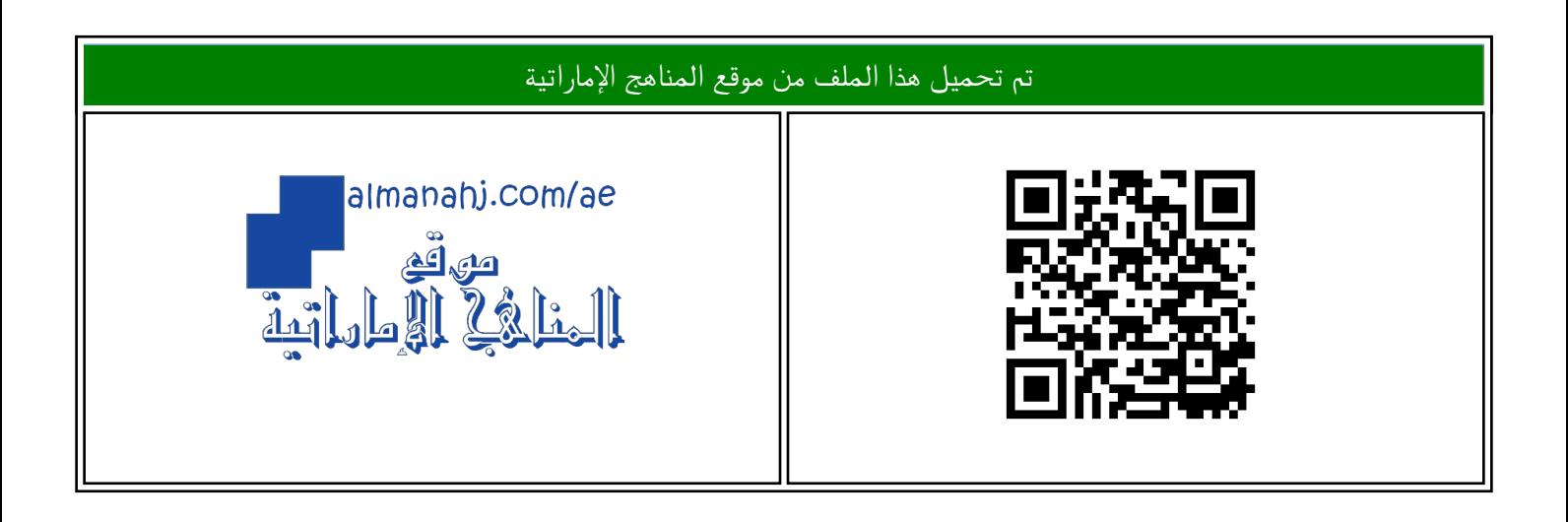

## الملف القوانين الهامة منهج ريفيل مع تدريبات

[موقع المناهج](https://almanahj.com) ⇔ [المناهج الإماراتية](https://almanahj.com/ae) ⇔ [الصف الثامن](https://almanahj.com/ae/8) ⇔ [رياضيات](https://almanahj.com/ae/8math) ⇔ [الفصل الثالث](https://almanahj.com/ae/8math3)

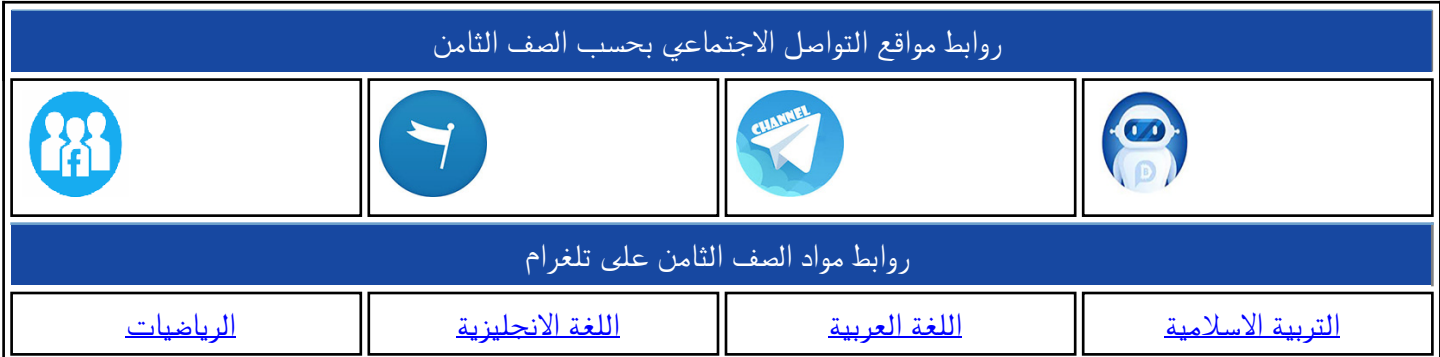

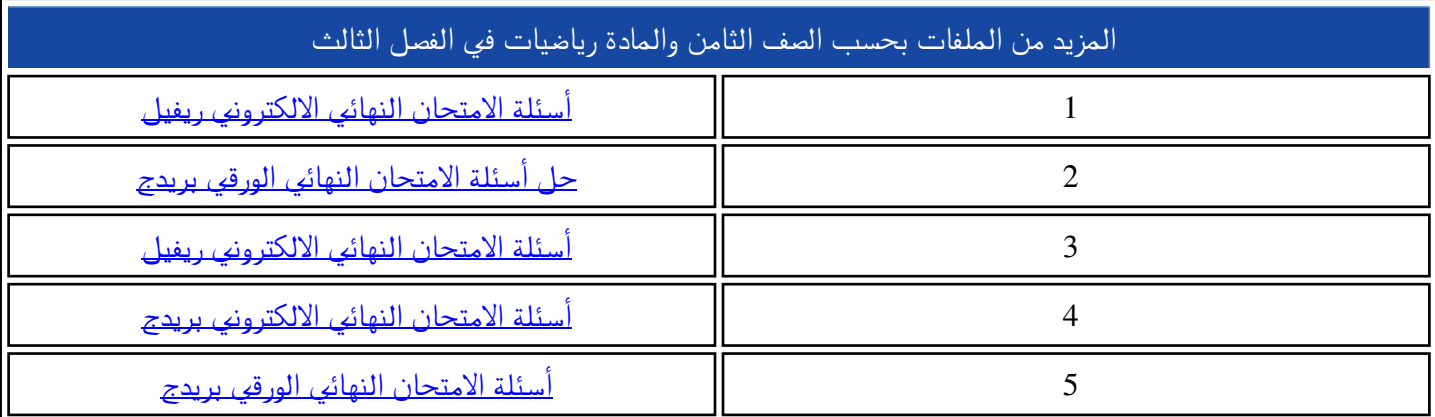

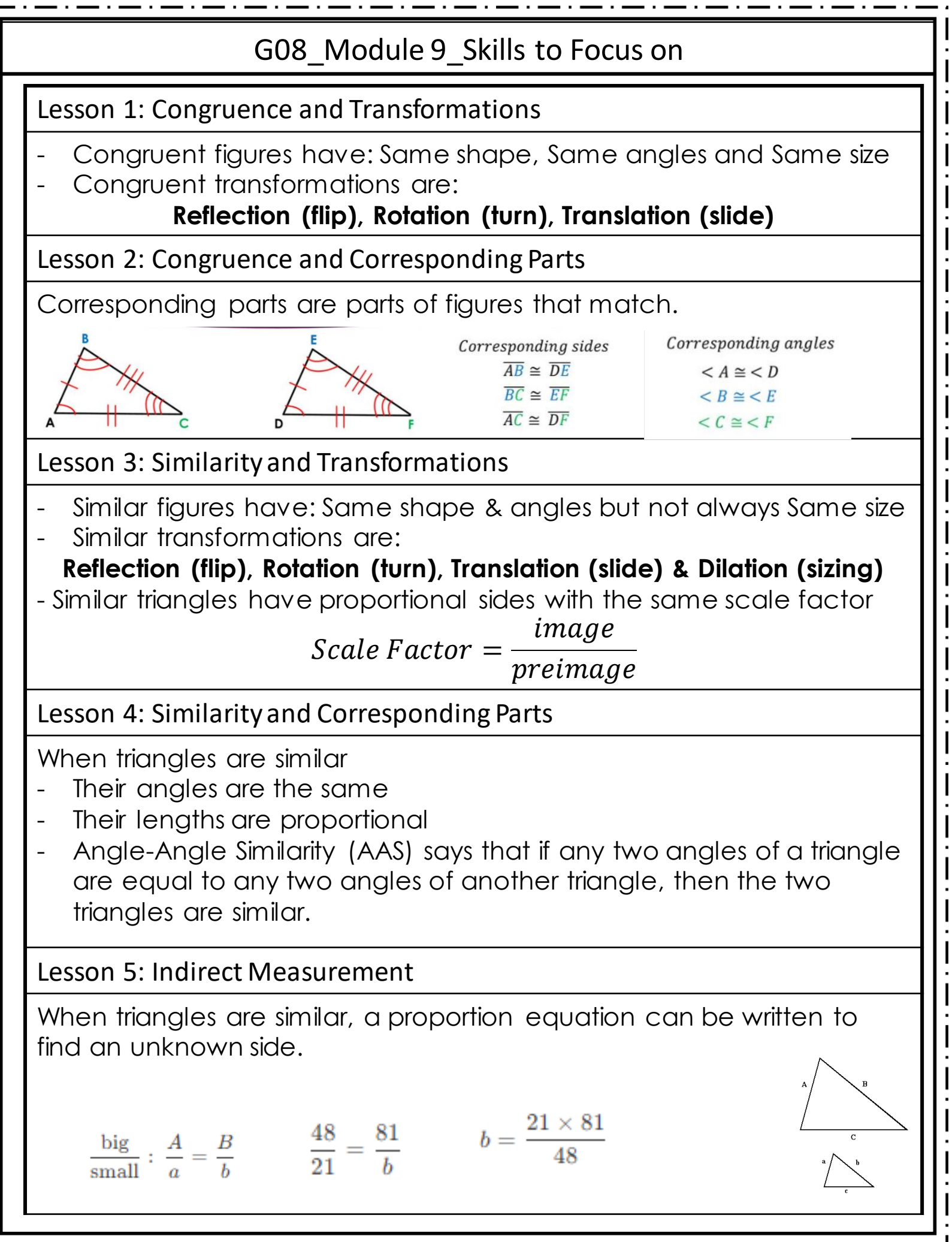

 $\overline{\circ}$  Asia Hine:

## G08\_Module 10\_Skills to Focus on

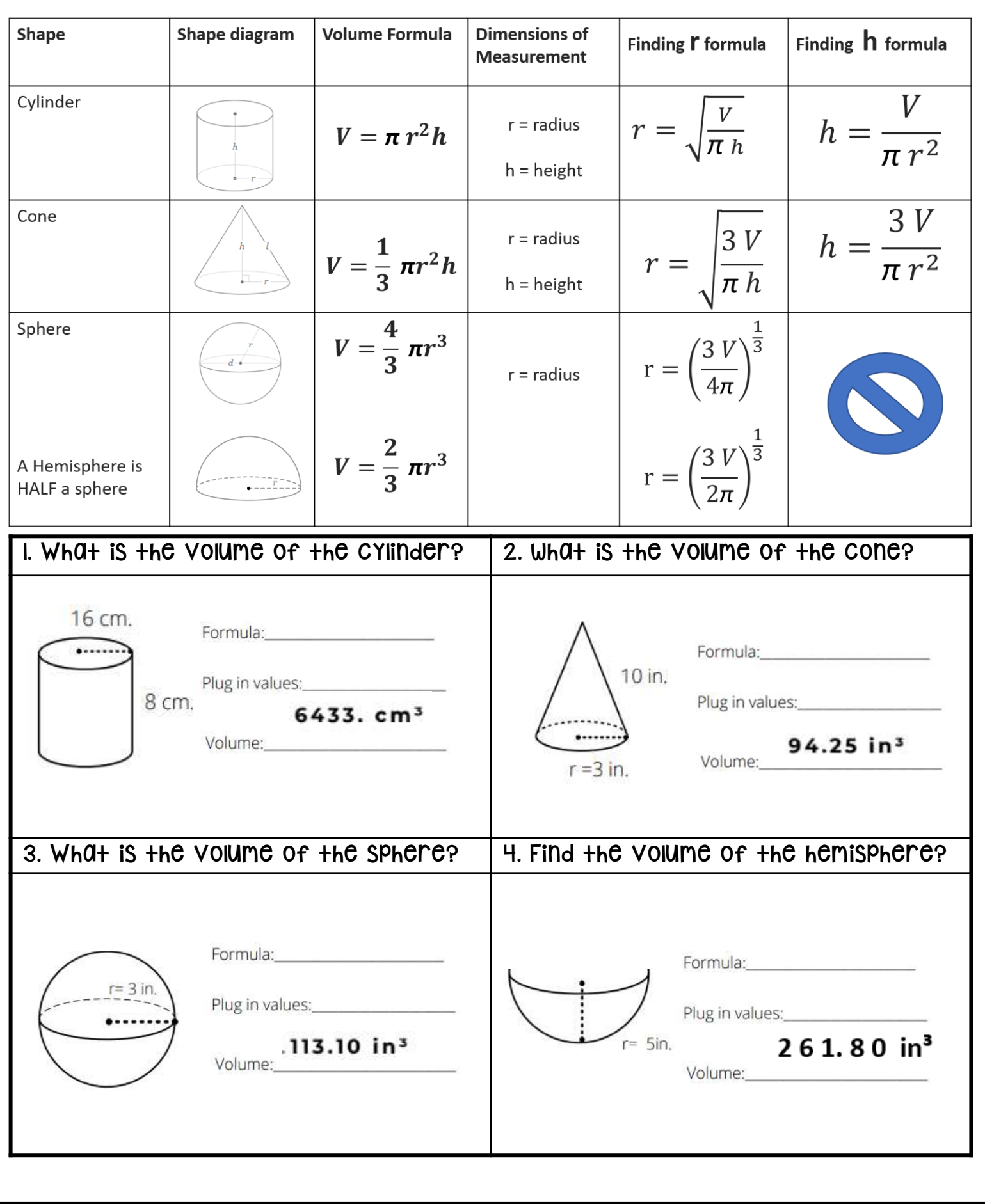

**C** Asia Hines 2021

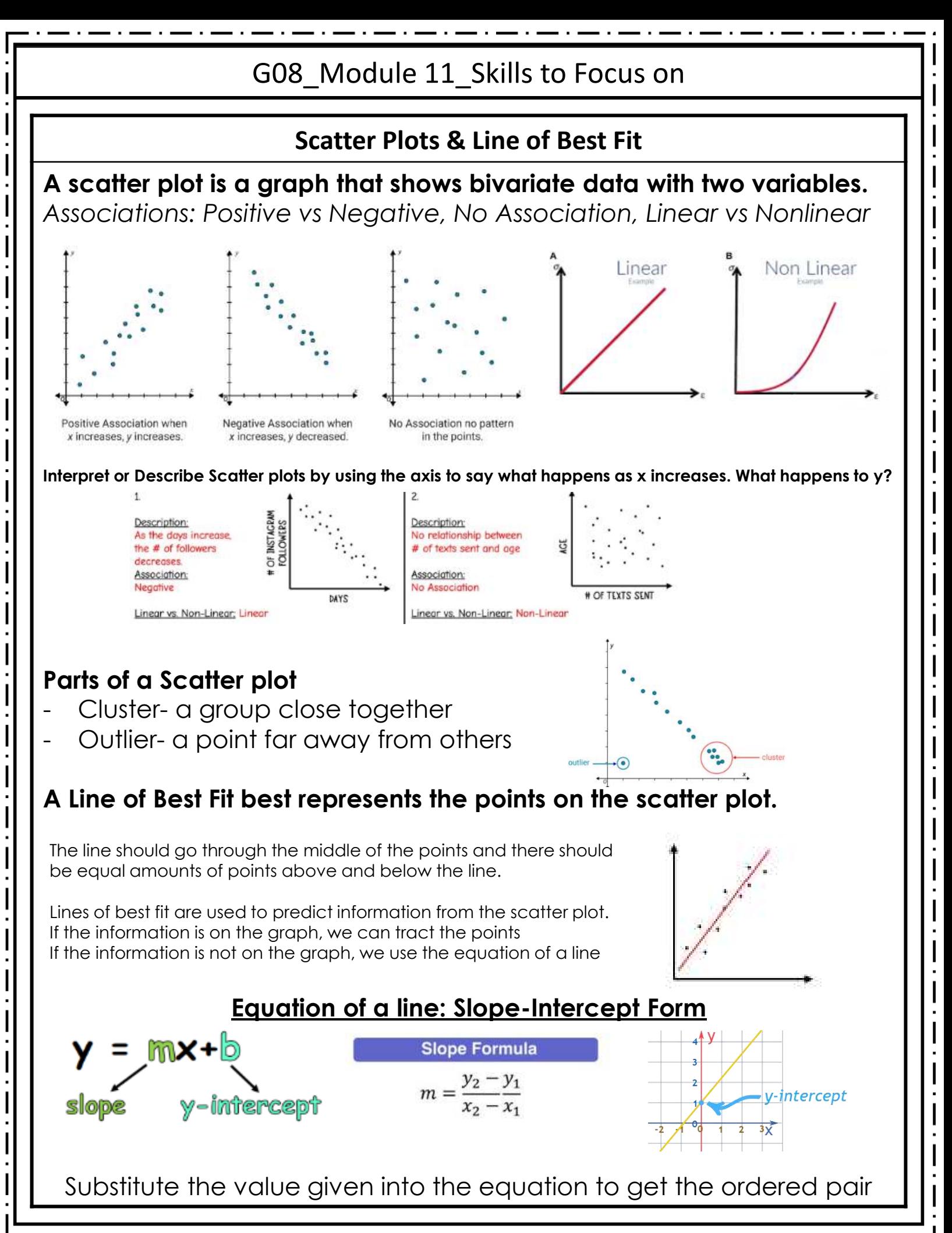

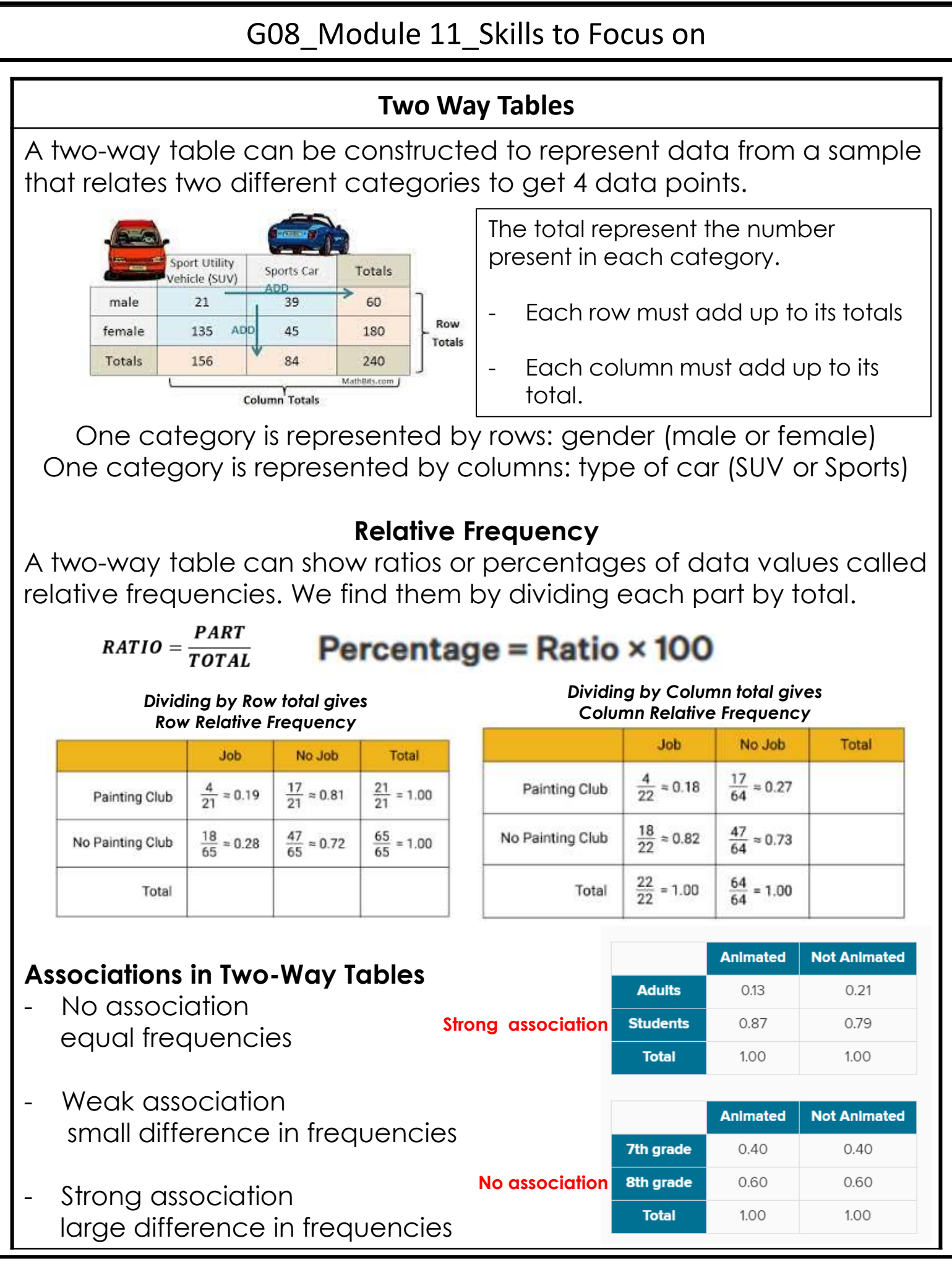